## Are you aware?

As an elevator manufacturer and service company, it has been brought to our attention that the health industry has enlarged the size of ambulance gurneys and they no longer fit into a standard 2500# elevator. This problem is frequently not recognized until an emergency situation arises.

The drawings below illustrate the dimensions of both a 2500# and 3000# elevator, as well as the dimensions of the new standard ambulance gurney.

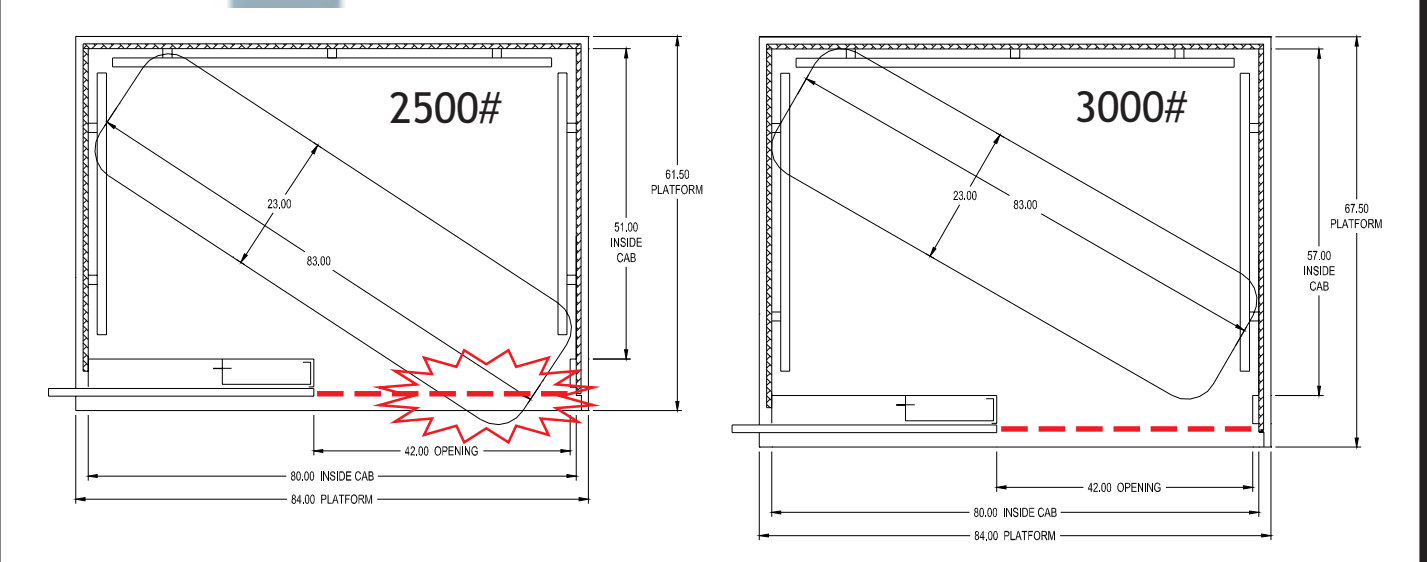

Because this dilemma is increasing in frequency as more ambulances change to the larger gurney size, we want to make you aware of the necessary changes to prevent against future problems resulting from inadequate elevator dimensions.

As always, we will furnish you with any literature and information necessary for your adjustment to this change. We will also be calling you to discuss this situation in more detail for your understanding. Until then, if you have questions, you can contact Wanda in our office at (319) 984-5676 or by e-mail at wandab@schumacherelevator.com.

Schumacher Schumacher Elevator Company **Elevator Company** PO Box 393 One Schumacher Way, Denver, Iowa 50622 Phone: 319-984-5676 or 1-800-779-5438 Fax: 319-984-6316 e-mail: elevators@schumacherelevator.com Internet: www.schumacherelevator.com

## Specifications **Suipjing**

UO!IRO!!!!ON

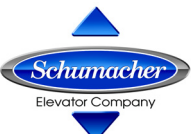

One Schumacher Way Denver, IA 50622